# **7games jogo da baixar**

- 1. 7games jogo da baixar
- 2. 7games jogo da baixar :1xbet avatar 2
- 3. 7games jogo da baixar :pin up jogo

## **7games jogo da baixar**

Resumo:

**7games jogo da baixar : Explore as possibilidades de apostas em condlight.com.br! Registre-se e desfrute de um bônus exclusivo para uma jornada de vitórias!**  contente:

Anunciação Oficial do Lançamento da Versão do Aplicativo iOS e Android

A empresa 7Games anuncia o lançamento oficial do aplicativo iOS e Android, oferecendo aos seus usuários uma experiência única no mundo dos jogos. Agora, é possível jogar e apostar esportivamente nos seus jogos favoritos diretamente do seu smartphone ou tablet. Com o aplicativo 7Games, você pode desfrutar de uma seleção rotativa de jogos exclusivos em 7games jogo da baixar nossa plataforma e ainda participar dos nossos torneios, onde poderá ganhar dinheiro real e outros prêmios emocionantes.

Como Baixar e Utilizar o Aplicativo

Se você deseja fazer parte da ação, veja algumas etapas simples para mais informações sobre como baixar e se aprofundar:

Abra a loja de aplicativos do seu dispositivo (Google Play Store ou App Store) [esportes da sorte](https://www.dimen.com.br/esportes-da-sorte-2024-06-24-id-24989.html)

## **Como Jogar Jogos do Google no Brasil**

No Brasil, milhões de pessoas diariamente procuram formas de entretenimento online, e jogos do Google são uma ótima opção. Neste artigo, você vai aprender como jogar jogos do Google no Brasil de forma fácil e rápida.

### **Passo 1: Crie uma conta do Google**

Antes de começar a jogar jogos do Google, você precisa ter uma conta do Google. Se você ainda não tem uma, é fácil criar uma. Acesse {w} e siga as instruções para criar uma conta.

### **Passo 2: Acesse o Google Play**

Após criar uma conta do Google, você pode acessar o Google Play para baixar jogos. Acesse {w} e faça login com 7games jogo da baixar conta do Google.

### **Passo 3: Escolha um jogo e comece a jogar**

No Google Play, você encontrará uma variedade de jogos grátis e pagos. Escolha um jogo que deseja jogar e clique no botão "Instalar". Depois que o jogo for instalado, clique no ícone do jogo para começar a jogar.

### **Dicas para jogar jogos do Google no Brasil**

- Certifique-se de ter uma conexão estável à internet para uma experiência de jogo suave.
- Experimente diferentes jogos para encontrar aqueles que mais goste.
- Leia as instruções e consulte as dicas para obter a melhor experiência de jogo.
- Participe em 7games jogo da baixar torneios e competições para ganhar prêmios e reconhecimento.

### **Conclusão**

Jogar jogos do Google no Brasil é uma ótima forma de se divertir e se conectar com outras pessoas em 7games jogo da baixar todo o mundo. Com esses passos simples, você pode começar a jogar jogos do Google agora mesmo. Então, por que não começar hoje mesmo? Preço: Grátis com compras no aplicativo

Idade: Classificação indicativa de 3+

Desenvolvedor: Google LLC

Classificação: 4,5 de 5 estrelas

Requisitos: Android 6.0 ou superior

## **Como Jogar Jogos do Google no Brasil: Guia Completo**

No Brasil, jogos do Google são uma forma popular de entretenimento online. Com uma variedade de jogos grátis e pagos disponíveis, é fácil ver por que tantas pessoas estão jogando.

### **Passo 1: Crie uma conta do Google**

Antes de começar a jogar jogos do Google, você precisa ter uma conta do Google. Se você ainda não tem uma, é fácil criar uma. Acesse {w} e siga as instruções para criar uma conta.

### **Passo 2: Acesse o Google Play**

Após criar uma conta do Google, você pode acessar o Google Play para baixar jogos. Acesse {w} e faça login com 7games jogo da baixar conta do Google.

### **Passo 3: Escolha um jogo e comece a jogar**

No Google Play, você encontrará uma variedade de jogos grátis e pagos. Escolha um jogo que deseja jogar e clique no botão "Instalar". Depois que o jogo for instalado, clique no ícone do jogo para começar a jogar.

### **Dicas para jogar jogos do Google no Brasil**

- Certifique-se de ter uma conexão estável à internet para uma experiência de jogo suave.
- Experimente diferentes jogos para encontrar aqueles que mais goste.
- Leia as instruções e consulte as dicas para obter a melhor experiência de jogo.
- Participe em 7games jogo da baixar torneios e competições para ganhar prêmios e ●reconhecimento.

### **Conclusão**

Jogar jogos do Google no Brasil é uma ótima forma de se divertir e se conectar com outras pessoas em 7games jogo da baixar todo o mundo. Com esses passos simples, você pode começar a jogar jogos do Google agora mesmo. Então, por que não começar hoje mesmo? Preço: Grátis com compras no aplicativo Idade: Classificação indicativa de 3+ Desenvolvedor: Google LLC Classificação: 4,5 de 5 estrelas

Requisitos: Android 6.0 ou superior

### **Como Jogar Jogos do Google no Brasil: Guia Passo a Passo**

No Brasil, jogos do Google são uma forma popular de entretenimento online. Com uma variedade de jogos grátis e pagos disponíveis, é fácil ver por que tantas pessoas estão jogando.

#### **Passo 1: Crie uma conta do Google**

Antes de começar a jogar jogos do Google, você precisa ter uma conta do Google. Se você ainda não tem uma, é fácil criar uma. Acesse {w} e siga as instruções para criar uma conta.

#### **Passo 2: Acesse o Google Play**

Após criar uma conta do Google, você pode acessar o Google Play para baixar jogos. Acesse {w} e faça login com 7games jogo da baixar conta do Google.

#### **Passo 3: Escolha um jogo e comece a jogar**

No Google Play, você encontrará uma variedade de jogos grátis e pagos. Escolha um jogo que deseja jogar e clique no botão "Instalar". Depois que o jogo for instalado, clique no ícone do jogo para começar a jogar.

### **Dicas para jogar jogos do Google no Brasil**

- Certifique-se de ter uma conexão estável à internet para uma experiência de jogo suave.
- Experimente diferentes jogos para encontrar aqueles que mais goste.
- Leia as instruções e consulte as dicas para obter a melhor experiência de jogo.
- Participe em 7games jogo da baixar torneios e competições para ganhar prêmios e reconhecimento.

### **Conclusão**

Jogar jogos do Google no Brasil é uma ótima forma de se divertir e se conectar com outras pessoas em 7games jogo da baixar todo o mundo. Com esses passos simples, você pode começar a jogar jogos do Google agora mesmo. Então, por que não começar hoje mesmo? Preço: Grátis com compras no aplicativo Idade: Classificação indicativa de 3+ Desenvolvedor: Google LLC

## **Como Jogar Jogos do Google no Brasil: Guia Completo**

No Brasil, jogos do Google são uma forma popular de entretenimento online. Com uma variedade de jogos grátis e pagos disponíveis, é fácil ver por que tantas pessoas estão jogando.

#### **Passo 1: Crie uma conta do Google**

Antes de começar a jogar jogos do Google, você precisa ter uma conta do Google. Se você ainda não tem uma, é fácil criar uma. Acesse {w} e siga as instruções para criar uma conta.

#### **Passo 2: Acesse o Google Play**

Após criar uma conta do Google, você pode acessar o Google Play para baixar jogos. Acesse {w} e faça login com 7games jogo da baixar conta do Google.

#### **Passo 3: Escolha um jogo e comece a jogar**

No Google Play, você encontrará uma variedade de jogos grátis e pagos. Escolha um jogo que deseja jogar e clique no botão "Instalar". Depois que o jogo for instalado, clique no ícone do jogo para começar a jogar.

#### **Dicas para jogar jogos do Google no Brasil**

- Certifique-se de ter uma conexão estável à internet para uma experiência de jogo suave.
- Experimente diferentes jogos para encontrar aqueles que mais goste.
- Leia as instruções e consulte as dicas para obter a melhor experiência de jogo.
- Participe em 7games jogo da baixar torneios e competições para ganhar prêmios e reconhecimento.

### **Conclusão**

Jogar jogos do Google no Brasil é uma ótima forma de se divertir e se conectar com outras pessoas em 7games jogo da baixar todo o mundo. Com esses passos simples, você pode começar a jogar jogos do Google agora mesmo. Então, por que não começar hoje mesmo?

Preço: Grátis com compras no aplicativo

Idade: Classificação indicativa de 3+

Desenvolvedor: Google LLC

Classificação: 4,5 de 5 estrelas

Requisitos: Android 6.0 ou superior

### **Como Jogar Jogos do Google no Brasil: Guia Passo a Passo**

No Brasil, jogos do Google são uma forma popular de entretenimento online. Com uma variedade de jogos grátis e pagos disponíveis, é fácil ver por que tantas pessoas estão jogando.

### **Passo 1: Crie uma conta do Google**

Antes de começar a jogar jogos do Google, você precisa ter uma conta do Google. Se você ainda não tem uma, é fácil criar uma. Acesse {w} e siga as instruções para criar uma conta.

#### **Passo 2: Acesse o Google Play**

Após criar uma conta do Google, você pode acessar o Google Play para baixar jogos. Acesse {w} e faça login com 7games jogo da baixar conta do Google.

#### **Passo 3: Escolha um jogo e comece a jogar**

No Google Play, você encontrará uma variedade de jogos grátis e pagos. Escolha um jogo que deseja jogar e clique no botão "Instalar". Depois que o jogo for instalado, clique no ícone do jogo para começar a jogar.

### **Dicas para jogar jogos do Google no Brasil**

- Certifique-se de ter uma conexão estável à internet para uma experiência de jogo suave.
- Experimente diferentes jogos para encontrar aqueles que mais goste.
- Leia as instruções e consulte as dicas para obter a melhor experiência de jogo.
- Participe em 7games jogo da baixar torneios e competições para ganhar prêmios e reconhecimento.

### **Conclusão**

Jogar jogos do Google no Brasil é uma ótima forma de se divertir e se conectar com outras pessoas em 7games jogo da baixar todo o mundo. Com esses passos simples, você pode começar a jogar jogos do Google agora mesmo. Então, por que não começar hoje mesmo?

Preço: Grátis com compras no aplicativo

Idade: Classificação indicativa de 3+

Desenvolvedor: Google LLC

Classificação: 4,5 de 5 estrelas

Requisitos: Android 6.0 ou superior

## **Como Jogar Jogos do Google no Brasil: Guia Completo**

No Brasil, jogos do Google são uma forma popular de entretenimento online. Com uma variedade de jogos grátis e pagos disponíveis, é fácil ver por que tantas pessoas estão jogando.

### **Passo 1: Crie uma conta do Google**

Antes de começar a jogar jogos do Google, você precisa ter uma conta do Google. Se você ainda não tem uma, é fácil criar uma. Acesse {w} e siga as instruções para criar uma conta.

#### **Passo 2: Acesse o Google Play**

Após criar uma conta do Google, você pode acessar o Google Play para baixar jogos. Acesse {w} e faça login com 7games jogo da baixar conta do Google.

### **Passo 3: Escolha um jogo e comece a jogar**

No Google Play, você encontrará uma variedade de jogos grátis e pagos. Escolha um jogo que deseja jogar e clique no botão "Instalar". Depois que o jogo for instalado, clique no ícone do jogo para começar a jogar.

### **Dicas para jogar jogos do Google no Brasil**

- Certifique-se de ter uma conexão estável à internet para uma experiência de jogo suave.
- Experimente diferentes jogos para encontrar aqueles que mais goste.
- Leia as instruções e consulte as dicas para obter a melhor experiência de jogo.
- Participe em 7games jogo da baixar torneios e competições para ganhar prêmios e reconhecimento.

### **Conclusão**

Jogar jogos do Google no Brasil é uma ótima forma de se divertir e se conectar com outras pessoas em 7games jogo da baixar todo o mundo. Com esses passos simples, você pode começar a jogar jogos do Google agora mesmo. Então, por que não começar hoje mesmo?

Preço: Grátis com compras no aplicativo

Idade: Classificação indicativa de 3+

Desenvolvedor: Google LLC

Classificação: 4,5 de 5 estrelas

Requisitos: Android 6.0 ou superior

## **Como Jogar Jogos do Google no Brasil: Guia Passo a Passo**

No Brasil, jogos do Google são uma forma popular de entretenimento online. Com uma variedade de jogos grátis e pagos disponíveis, é fácil ver por que tantas pessoas estão jogando.

### **Passo 1: Crie uma conta do Google**

Antes de começar a jogar jogos do Google, você precisa ter uma conta do Google. Se você ainda não tem uma, é fácil criar uma. Acesse {w} e siga as instruções para criar uma conta.

### **Passo 2: Acesse o Google Play**

Após criar uma conta do Google, você pode acessar o Google Play para baixar jogos. Acesse {w} e faça login com 7games jogo da baixar conta do Google.

### **Passo 3: Escolha um jogo e comece a jogar**

No Google Play, você encontrará uma variedade de jogos grátis e pagos. Escolha um jogo que deseja jogar e clique no botão "Instalar". Depois que o jogo for instalado, clique no ícone do jogo para começar a jogar.

### **Dicas para jogar jogos do Google no Brasil**

- Certifique-se de ter uma conexão estável à internet para uma experiência de jogo suave.
- Experimente diferentes jogos para encontrar aqueles que mais goste.
- Leia as instruções e consulte as dicas para obter a melhor experiência de jogo.
- Participe em 7games jogo da baixar torneios e competições para ganhar prêmios e reconhecimento.

#### **Conclusão**

Jogar jogos do Google no Brasil é uma ótima forma de se divertir e se conectar com outras pessoas em 7games jogo da baixar todo o mundo. Com esses passos simples, você pode começar a jogar jogos do Google agora mesmo. Então, por que não começar hoje mesmo?

Preço: Grátis com compras no aplicativo

Idade: Classificação indicativa de 3+

Desenvolvedor: Google LLC

Classificação: 4,5 de 5 estrelas

Requisitos: Android 6.0 ou superior

### **7games jogo da baixar :1xbet avatar 2**

### **7games jogo da baixar**

#### **Introdução**

No Brasil, o mundo dos jogos de azar e das apostas esportivas está em 7games jogo da baixar constante evolução, sendo a 7Games APK Bet uma das principais responsáveis por essa transformação.

#### **Aplicativo e Jogos Disponíveis**

Com o 7Games APK e a 7Games Bet App, os usuários têm à disposição um vasto catálogo de jogos de cassino e apostas esportivas online, incluindo jogos de roleta, slots, pôquer, coin master e lucky slots.

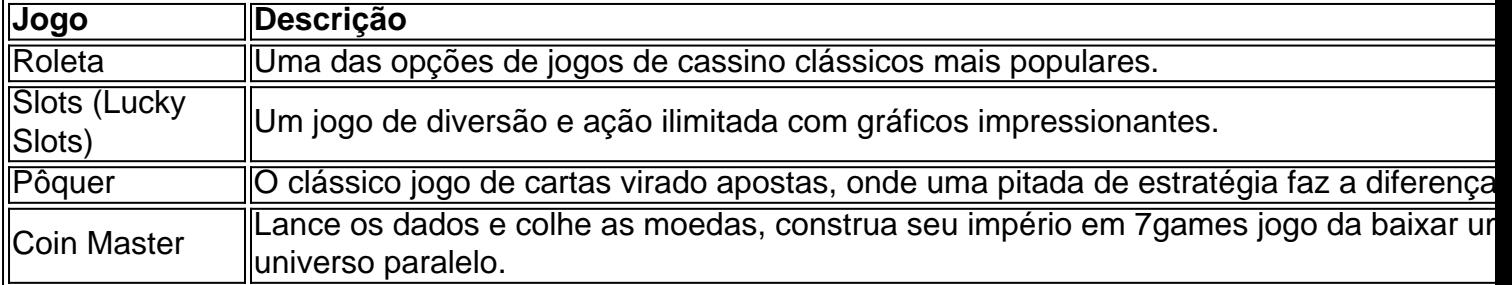

#### **Benefícios da 7Games APK Bet**

Utilizando o 7Games APK Bet, os usuários experimentam vantagens únicas:

- Fácil registro e conta de recarga.
- Transações rápidas e mais seguras com depósitos e saques instantâneos.
- Experiência intuitiva e em 7games jogo da baixar alta definição com a 7Games Bet App ●móvel.

#### **Aconselhamento nas Apostas**

Antes de começar a apostar, é essencial compreender a mecânica envolvida e saber montar o orçamento e o perfil de apostas, de acordo com a 7games jogo da baixar capacidade financeira.

#### **Conclusão e Perguntas Frequentes**

#### **Como faço para utilizar o 7Games APK Bet?**

Basta registrar-se, abrir o aplicativo e realizar o depósito nas contas fornecidas, podendo escolher dentre diversos métodos de pagamento disponíveis e seguros.

#### **O 7Games Bet App é confiável?**

Sim, o 7Games Bet App é confiável, afinal de contas ele está licenciado com termos e condições adequadas, promovendo um ambiente seguro e regulado para seus usuários.

#### **O 7Games Bet App está disponível em 7games jogo da baixar todos os dispositivos móveis?**

Sim, a 7Games Bet App está disponível para quase todos os celulares modernos (smartphones), ela para funcionar corretamente funciona tanto em 7games jogo da baixar Linux quanto em 7games jogo da baixar outros sistemas.

O 7Games é um aplicativo de download para smartphones que oferece uma ampla variedade de jogos para seu entretenimento. Disponível para dispositivos Android e iOS, o 7Games é uma plataforma de jogo que oferece diferentes títulos em 7games jogo da baixar um só lugar. Venha se divertir com o 7Games e descubra por que milhões de jogadores adoram este aplicativo. Como Baixar o App do 7Games

Crie 7games jogo da baixar conta na 7Games. O processo de cadastro é simples e rápido. Clique aqui e faça 7games jogo da baixar conta agora mesmo!

Active a promoção na página de PROMOÇÕES.

Deposite e receba o bônus.

## **7games jogo da baixar :pin up jogo**

### **Nikola Joki e Nuggets dominam Lakers na estreia dos Playoffs da NBA**

Nikola Joki se apresentou no sábado com a intenção de roubar a lua e ajudar os Denver Nuggets a segurarem a vantagem na primeira rodada dos playoffs da NBA contra o Los Angeles Lakers. Em uma possível homenagem ao personagem "Gru" do filme "Meu Malvado Favorito", Joki marcou 32 pontos, pegou 12 rebotes e distribuiu sete assistências para inspirar 7games jogo da baixar equipe para uma vitória de 114-103 sobre o Los Angeles Lakers no jogo 1 da série. Os Nuggets começaram lentamente no jogo, mas se recuperaram perto do fim do segundo quarto e impuseram uma corrida de pontuação de 13 pontos no terceiro período para garantir a vitória. O treinador dos Nuggets, Michael Malone, falou com os repórteres no final do jogo e afirmou que a equipe não vai desistir tão facilmente. "Isso é série dos playoffs, e ninguém desiste quando

leva uma vantagem desde o início", completou. **Jogador Pontos Rebotes Assistências** Nikola Joki (DEN) 32 12 7 Anthony Davis (LAL) 32 14 5 LeBron James (LAL) 27 0 0 Jamal Murray (DEN) 22 6 10

Na Conferência Oeste, os Minnesota Timberwolves derrotaram o Phoenix Suns por 120-95 e, na Conferência Leste, os Cleveland Cavaliers venceram o Orlando Magic por 97-83 e os New York Knicks derrotaram o Philadelphia 76ers por 111-104.

Author: condlight.com.br

Subject: 7games jogo da baixar

Keywords: 7games jogo da baixar

Update: 2024/6/24 14:15:59